## How to submit PQRS

## **CSWA - 2015 PQRS Measures for LCSWs**

## *The most significant changes this year*

- 1. there are only 6 measures for CMS-1500 reporting and 4 for registries
- 2. 3 of the CMS-1500 measures now require getting information from a physician or ARNP (Advanced Registered Nurse Practitioner)
- 3. there is a new overlay of "cross-cutting measures" which list all the assessment tools
- 4. clusters are not applied to LCSWs in 2015

## *How to submit PQRS information*

- 1. To satisfy PQRS 2015 requirements, you need to report on:
	- three PQRS QDCs for 50% of your Medicare patients during 2015 by 2/29/16
	- across 2 domains
	- and at least one of the measures must be a cross-cutting measure (all but #181 are)

 2. For the following information, refer to the attached chart, PQRS 2015-A glossary and chart, which can also be found on the CSWA website. Go to: http://www.clinicalsocialworkassociation.org, click on the Clinical Practice tab, click on 2015 PQRS Requirements for LCSWs.

- **. Pick the measures (areas to use to measure your treatment results)**
- $\blacksquare$  Use an assessment tool if needed (the chart has a link to a tools list) *but do not list on claims form*
- Get info from MD or ARNP if needed
- You will find a QDC code (a result code) for each measure
- 3. To fill in the CMS 1500 form with PQRS information, go to Sections 24A,B, D, E, F and J for each measure. *Don't write the measure number on the CMS-1500*, just the QDC result.

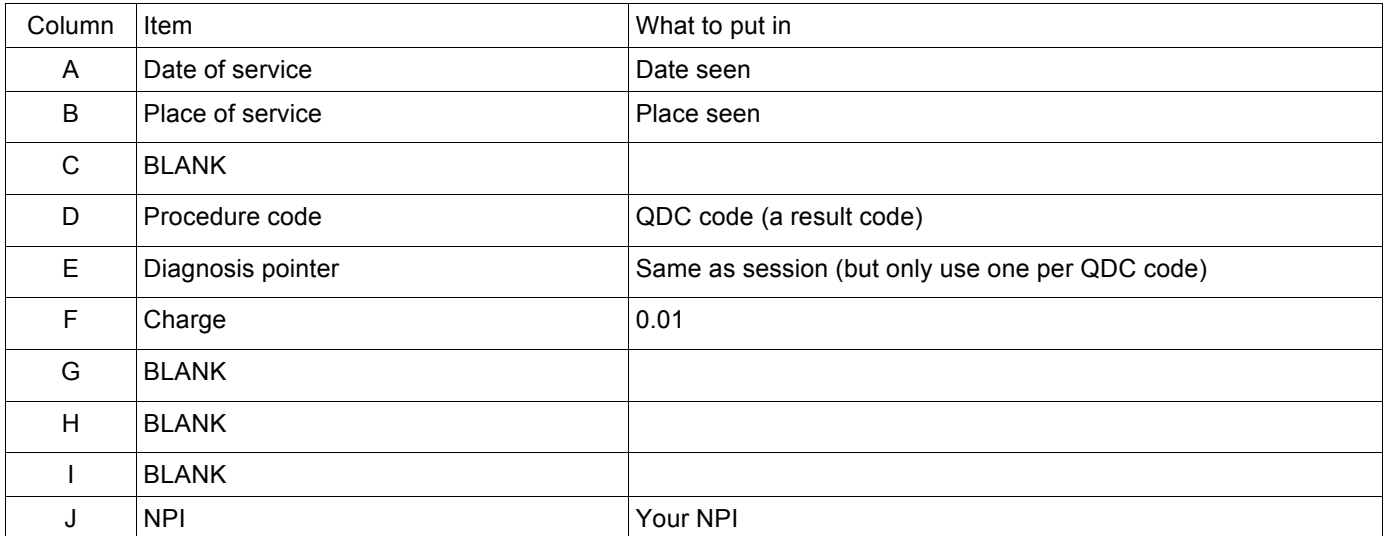